# МИНИСТЕРСТВО ВЫСШЕГО И СРЕДНЕГО СПЕЦИАЛЬНОГО ОБРАЗОВАНИЯ РСФСР

КУЙБЫШ ЕВСКИЙ ордена ТРУДОВОГО КРАСНОГО ЗНАМЕНИ АВИАЦИОННЫЙ ИНСТИТУТ имени АКАДЕМИКА С. ||. КОРОЛЕВА

# ЛАЗЕРНАЯ ТЕХНИКА

Утверждено редакционно-издательским советом института в качестве методических указаний для студентов

#### К У НБ Ы ШЕВ 1989

Авторы-составители: *О. А. /Куравлев, И. В. Баранов, Б. П. Захаров, А. В. Кислецов,* ,4. *В Кривопустов*

#### У Д К 621.375.826(075)

*.Лазерная техника.* Задание 6: Метод, указания к лаборат. работам /Сост. О. А. Журавлев, И. В. Баранов. В. Н. Захаров и др. Куйбыш, авиац. ин-т. 1989. 22 с,

Лабораторные работы (задание 6) предназначены для студентов, специализирующихся в области проектирования и эксплуатации энергетических установок, а также инженерно-технических работников предприятий, проходящих переподготовку по лазерной технике на ФПК ИТР и обучающихся на спецфакультетс по специальности «Лазерная техника и технология».

В сборник вошли две лабораторные работы, связанные с обработкой интерферограмм осесимметричных фазовых объектов и численным моделированием эперговклада в газовый разряд атмосферных СО<sub>2</sub>-лазеров. Каждой работе предшествует краткая теоретическая часть. Выполнение работ производится на ЭВМ типа ДВК-2М и ЕС 1045.

Лабораторная работа № 2—4 поставлена доцентом Журавлевым О. А. при участии инженера Баранова II. В. В постановке лабораторной работы 2— 3 участвовали доценты Захаров В. П., Кислецов А. В., а также инженеры Баранов 11. В. и Криволустов А. В.

Рецензенты: Н. Д. Б ы с т р о в, И Л. К люка ч

*Лабораторная работа № 2*— 3

# *Ч И С Л Е Н Н О Е М О Д Е Л И Р О В А Н И Е Р Е Ж И М А ВВО Д А Э Н Е Р Г И И В Г А З О В Ы Й Р А З Р Я Д А Т М О С Ф Е Р Н О Г О Д А В Л Е Н И Я*

Цель работы: изучение условий формирования объемного разряда в плотных газах, оптимизация режимов ввода энергии в разрядную камеру *СО*<sup>2</sup>— лазера; ознакомление с системой уравнений для описания развития одномерного разряда; изучение программы численного расчета энерговклада; обработка и анализ результатов численного моделирования условий энерговклада.

Возбуждение объемного разряда в электроразрядных (ЭР) СО<sub>2</sub>— лазерах атмосферного давления достигается несколькими способами:

малой длительностью разряда по сравнению с длительностью формирования искрового канала;

ограничением плотности разрядного тока в степени, достаточной для предотвращения контрагирования;

предварительной ионизацией рабочей среды, что значительно повышает устойчивость объемного разряда.

Наибольшее распространение получил способ, зак**л**ючающийся в пр<mark>е</mark>дыонизации газа УФ-излучением вспомогательного разряда с последующей подачей импульсного напряжения на основной разрядный промежуток. На рис. 1 приведена типовая электрическая схема формирования объемного разряда, в которой предыонпзация смеси газов, движущихся со скоростью У, обеспечивается УФ-излучением искровых каналов И, возникающих при закорачиванни емкости  $C_1$  с помощью тиратрона *Т,* так как  $C_2$   $\eqslantless$  0,4 $C$  и промежуток И в несколько раз короче основного межэлектродного промежутка.

Для оптимизации режимов ввода энергии в  $CO<sub>2</sub>$ —лазер атмосферного давления необходимо согласовать характеристики системы электропитания и газоразрядной камеры с параметрами объемного самостоятельного разряда. Для этого необходимо провести моделирование процесса развития самостоятельного разряда, основываясь на совместном решении системы уравнений, характеризующей процессы в электрической цепи питания лазера, и системы уравнений, описывающей плазму разряда.

## **OCHOBHLE VPARHEHUS**

Исходная система уравнений, описывающая динамику самостоятельного разряда, обычно включает уравнения переноса для заряженных частиц, уравнение Пуассона для электрического поля и в одномерном приближении имеет вид [1]:

$$
\frac{\partial n_e}{\partial t} + \frac{\partial}{\partial x} v_e n_e = \alpha v_e n_e - \beta n_e n_i,
$$
\n
$$
\frac{\partial n_e}{\partial t} - \frac{\partial}{\partial x} v_i n_i = \alpha v_e n_e - \beta n_e n_i,
$$
\n
$$
\frac{\partial E}{\partial x} = 4 \pi e (n_i - n_e).
$$
\n(1)

катод находится в точке  $x = 0$ ; анод - в точке  $x = d$ , Злесь  $n_e$ ,  $n_i$  -- концентрации электронов и нонов;  $v_e$ ;  $v_i$  -- дрейфовые скорости электронов и нонов: а и в - коэффициенты нонизации и рекомбинации.

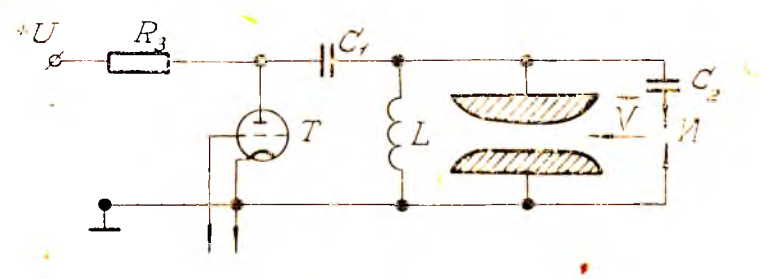

Рис. 1. Электрическая схема импульсно-периодического разряда:  $C_1$ --рабочая емкость;  $C_2$ -емкость вспомогательного разряда,  $T$ -тиратрон ТГИ1-1000/25;  $R_3$ -зарядное сопротивление; L-индуктивность: И искровой предыонизатор

Система (1) дополняется уравнениями для источника питания разряда и рассматривается при определенных начальных и граничных условиях. Для описания источника питания разряда необходимо составить эквивалентную электротехническую цепь с сосредоточенными параметрами. Для случая на рис. 1 такая цепь представляет собой RLC - контур (рис. 2), состоящий из накопительного конденсатора  $C_{\text{H}}$ , активного сопротивления цепи  $R$ , сопротивления плазмы  $R_p$  и конструктивной индуктивности  $L$ , которая складывается из собственной индуктивности конденсатора L<sub>c</sub>, индук-<br>тивности кабельных линий L<sub>к</sub> и индуктивности вводов и соединений  $L_{\rm B}$ . Обычно при конструировании лазеров обеспечивается выполнение условия

$$
L_{\kappa}, L_{\kappa} \ll L_{\rm c}, R \ll R_{\rm p},
$$

и, следовательно, в расчете можно пренебречы электрическими параметрами рассредоточенных подводящих контуров. Тем не менее необходимо проверять выполнение условия (2), которое может нарушаться. например, при значительном удалении системы питания от газоразрядной камеры.

В современных лазерах большой анертуры (межэлектродное расстояние  $d > 10$  см) требуются высокне значения импульсных напряжений  $(U > 10^2 \text{KB})$  [2], которые уже невозможно обеспечить с помощью одного конденсатора. Необходимо

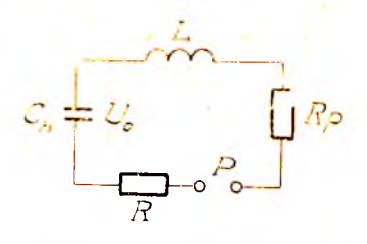

Рис. 2. Эквивалентная 9.JCKтрическая схема: Сп-эквива-<br>лентная смкость; U<sub>0</sub>-ударное напряжение; *L*-конструктивная индуктивность; R<sub>p</sub>-coupoтивление плазмы разряда; Rактивное сопротивление; Рразрядник

создавать конденсаторные батарен или генераторы с умножением напряжения [3]. Схема простейшего генератора импульсов напряжения Маркса приведена на рис. 3. Здесь и конденсаторов, смкостью С каждый, соединяются нараллельно и заряжаются от источника

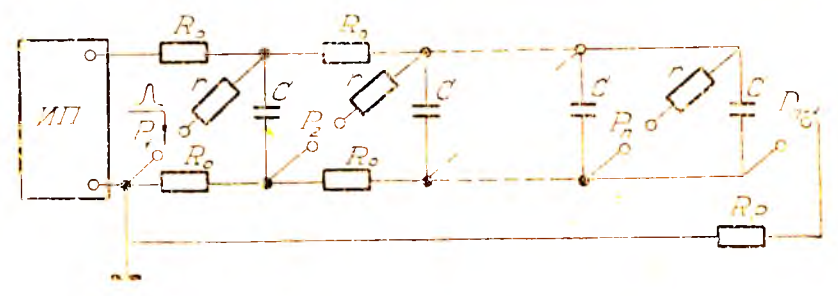

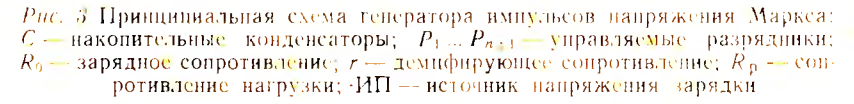

питання ИН через зарядные сопротивления  $R_{\rm o}$  до папряжения  $U_{\rm i}$ . Далее, подавая на разрядник Р<sub>1</sub> управляющий сигнал, производится одновременное срабатывание разрядников Р<sub>1</sub>,..., Р<sub>1</sub>, I Прг этом все конденсаторы соединяются последовательно и на сонротивление нагрузки  $R_p$  (нлазма газового разряда) подается импульс напряжения  $U_0 \approx nU_1$ . Схема замещения генератора импульсов напряжения Маркса совпадает с приведенной на рис. 2, где  $C_{\rm H} = C/n$ ;  $U_0 = nU_1$ ,  $R = nr$ ;  $L = n(L_{\rm c} + L_{\rm p} + L_{\rm g})$ ;  $L_{\rm c}$ ,  $L_{\rm p}$ ,  $L_{\rm g} = nH$ . дуктивности конденсатора, разрядника и кабельных соединений одного звена генератора Маркса. Одновременное включение разрядинков  $P_1$ ...,  $P_n$ , соответствует в эквивалентной схеме включению одного разрядника Р.

Ток разряда *Г*можно определить через характеристики разрядной плазмы:

$$
I = en_{\nu}v_{\nu}S + en_{i}v_{i}S,
$$
\n<sup>(3)</sup>

где S - площадь поперечного сечения разряда (как правило, она совпадает с площадью катода). Дрейфовые скорости электронов  $v_e$  и ионов  $v_i$  линейно зависят от приведенной напряженности поля  $E/P$ :

$$
v_{est} = \mu_{est} (E/P), \qquad (4)
$$

где  $P$  - давление газовой смеси,  $\mu_{c,i}$  - подвижность зарядов;

$$
E = U_{\rm p}/d; \tag{5}
$$

 $U_p = IR_p$  — напряжение на разрядном промежутке с межэлектрод ным расстоянием А. Поскольку подвижность частнцы обратно пропорциональна ее массе, то

$$
\mu_{\ell} \gg \mu_{\ell}.\tag{6}
$$

Из (6) следует, что в системе (1) члены, содержащие  $v_i$ , можно опустить. Это эквивалентно учету только движения электронов на неподвижном ионном фоне. В самостоятельном газовом разряде с предыонизацией обеспечивается воспроизводство электронов в области, покидаемой ими при дрейфовом движении к аноду, поэтому плазму разряда можно считать квазинейтральной, т. е.  $n_e \approx n_i$ . Кроме того, будем считать предыонизацию разрядного промежутка однородной, тогда сопротивление плазмы разряда определяется выражением

$$
R_p = \frac{P d}{e n_e \mu_e S} \quad . \tag{7}
$$

Упрощая систему уравнений (1) и применяя законы Кирхгофа к эквивалентной схеме, приведенной на рис. 2, получаем самосогласованную систему уравнений, описывающую вклад энергии W в ЭР-лазер атмосферного давления:

$$
dW/dt = I2 Rp,
$$
  
\n
$$
Rp = P d/e n, \mue S,
$$
  
\n
$$
dne/dt = \alpha \mue \frac{E}{P} ne - \beta ne2,
$$
  
\n
$$
L dI/dt + RI + RpI = Ue,
$$
  
\n
$$
dUe/dt = -I/Cn.
$$
\n(8)

Система уравнений (8) должна быть дополнена начальными усло-BARMH: при  $t = 0$   $n_e = n_0$ ,  $U_e = U_0$ ,  $W = 0$ .  $(9)$ 

Как показывают расчеты, режим ввода энергии слабо завнент от начальной концептрации электронов н<sub>о</sub>, если предыонизатор **лазера обеспечивает выполнение условия**  $n_0 \ge n_0 \ge n_0 = 10^{13}...10^{14} \text{ m}^{-3}$ .

Значения подвижности и., коэффициентов понизации и и рекомбинации В, входящих в систему уравнений (8), как правило определяются экспериментально [4-6]. Обработка результатов экспериментов позводила сформулировать следующие эмпирические завнеимости:

$$
\frac{\alpha}{\rho} = A \exp \frac{B}{F/\rho},\tag{10}
$$

$$
A = \sum_{\kappa} A_{\kappa} D_{\kappa}, \ B = \sum_{\kappa} B_{\kappa} D_{\kappa}, \tag{11}
$$

$$
\mu_{\epsilon} = \sum_{\mathbf{R}} \mu_{\mathbf{R}} D_{\mathbf{R}_{\mathbf{R}}} \tag{12}
$$

где  $D_{\kappa}$  — относительные парциальные давления газа «к» в смеси:  $A_{\kappa}, B_{\kappa}, u_{\kappa}$  - постоянные, приведены в таблице.

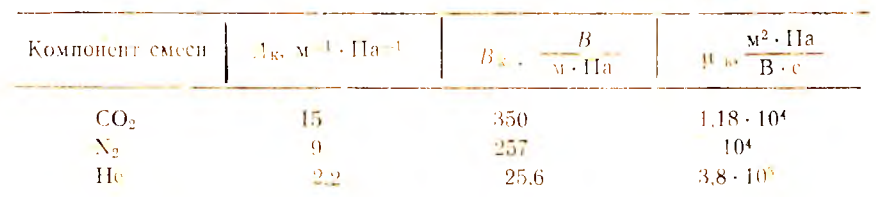

Значения коэффициентов Ак, Вк и параметра и к

Коэффициент рекомбинации В практически не зависит от наиряженности электрического поля, давления газа и состава смесч  $($ для относительных парциальных давлений  $D_{CO2} < 0.35$  з  $0.15 \le D_{N2} \le 1.0$ ) и равен  $(0.5...2) \cdot 10^{-13}$  м<sup>3</sup> с<sup>-1</sup>. Наблюдаемые расхождения в экспериментальных значениях  $\beta$  в основном связаны с конкретными условиями эксперимента, степенью чистоты газов, наличня примесей паров воды и кислорода. Однако, как показывают расчеты, изменение коэффициента рекомбинации в два раза по сравнению с  $\beta = 10^{-13}$   $\text{m}^3 \cdot \text{c}^{-1}$  слабо сказывается на характеристиках лазера. Так, вкладываемая энергия при этом меняется не более чем на 7 %. В связи с этим можно считать коэффициент в постоянным для любых режимов работы  $CO<sub>2</sub>$  дазера.

## ОПИСАНИЕ ПРОГРАММЫ

Система уравнений для определения энерговклада может быть решена лишь численными методами с помощью ЭВМ. Программа SPARKLE на языке FORTRAN реализует это численное решение.

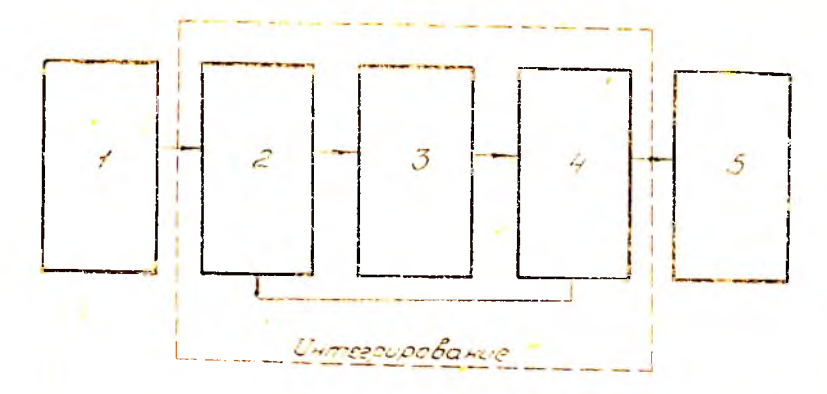

Рис. 4. Блок-ехема программы: 1-исходные данные; 2--определение переменного шага; 3-подпрограмма PRMT рассчитывает прачисленное интегрирование с начальными условиями: 5- нечать результатов

Блок-схема приведена на рис. 4. Основой алгоритма является метод Рунге-Кутта для решения систем дифференциальных уравнений нервого порядка. Программа работает в диалоговом режиме и peanusopana na 9BM типа EC 1045.

Перед работой необходимо подготовить следующие начальные ланные:

D - межэлектродное расстояние, м;

S - илощаль электродов, м<sup>2</sup>.

 $R$  -- активное сопротивление ценн, Ом;

 $C$  — емкость накопительного конденсатора,  $\Phi$ ,

L - индуктивность разрядной цепи, Гн;

 $UC$  - зарядное напряжение на конденсаторе, В;

 $EG$  — начальная концентрация электронов,  $M^{-3}$ ;

 $P =$ давление смеси газа, Па;

D1, D2, D3 — парциальные давления газов  $CO_2$ , N<sub>2</sub>, He.

По окончании работы программы на нечать выводятся результаты счета в виде таблицы:

 $T$  - текущее время, с;

 $DT$  - шаг интегрирования, с;

 $I$  — ток разряда,  $\Lambda$ ;

 $N =$ концентрация электронов в разряде, м<sup>3</sup>;

W - вкладываемая энергия, Дж.

UC - напряжение на конденсаторе, В:

 $RP$  — сопротивление плазмы, Ом.

 $E/P$  — напряженность электрического поля  $\frac{B}{M \cdot \Pi a}$ 

 $W/T$  - скорость изменения вкладываемой энергии, Дж/с.

## ПРИМЕР СЕЛНСА РАБОТЫ С ПРОГРАММОЙ

В данном примере строки, отмеченные цифрами в скобках, вводятся студентом. Неотмеченные строки вводит ЭВМ. Пароль на экране не высвечнвается.

 $(1)$   $LOGON$   $HMS$   $BM$ ВВЕЛИТЕ ПАРОЛЬ:

(2) BM 3APEFHCTPHPOBAHA: 17:00:59 MCK BTOPHIIK 02/06/88 ПДО ИЗД 02 ИЗМ 24/04/87 10:14:01

 $\Gamma$ : BP = 0.01/0.01 17:01:07

- (3) PROGGO SPARKLE  $QFF + + R(-DBB3)++$ FORTSE SPARKLE
- (4) BEedume D.S. R.C.L no x 5 [104 \*
- (5) Ø.7000E-01, Ø.5600= 01 cmd  $\beta$ SeJume: UC,  $E$ ,  $P$  no  $\star$  3  $E$  10.4.
- (6) D. 15DEE + Ø5, Ø. 1ØDØE + 15, Q. 1ØDØE + J6 88edume: D1, D2, D3
- (7) D. 1000E + 00, 0. 1200E + 00. 0.8000F + 00 ERASE SPARKLE TEXT  $R: 7 = 58100$  112159
- (8) PRINT RESULT  $(9)$  LOGOFF

 $CFAHC = 00.23.28$ 

# ВМ ЗАВЕРШИЛА РАБОТУ; 17:24:46 МСК ВТОРНИК 02/06/88

- (1) запуск виртуальной машины;
- $(2)$  ввод пароля;
- (3) вызов программы на решенне;
- $(5)$  ...  $(7)$  ввод исходных данных,
- (8) -- вывод результатов на нечать;
- (9) выход из сеанса.

! Ввод строки осуществляется нажатием клавиши <ВВОД>!

# Залание 1

1. Выполнить расчет параметров плазмы для ЭР СО<sub>2</sub> - лазера со следующими исходными данными:  $d = 0.12$  м,  $S = 0.12 \times 1.2$  м<sup>3</sup>. **CMPCH**  $CO_2:N_2$ : He = 1:1:6,  $P = 10^5$  Ha,  $n_0 = 10^{15}$  M<sup>-3</sup>. состав  $C = 0.2$  MK $\Phi$ ,  $L = 0.9$  MK $\Gamma$ ,  $U_0 = 250$  KB.

2. Произвести обработку результатов расчетов. Определить по графикам характерные значения параметров  $\tau_1$ ,  $\tau_2$ ,  $\tau_3$ ,  $W_{\text{maxc}}$ ,  $E/P$ ,  $R_p^*$ ,  $n^*$  (\* - оптимальный параметр).

# Задание 2

Найти оптимальное значение энергии, вкладываемой в разрядную камеру ЭР СО<sub>2</sub> — дазера со следующими нараметрами:<br>d = 0.07 м, S = 0.07 × 0.8 м<sup>2</sup>, состав — емеси — СО<sub>2</sub>:N<sub>2</sub>:He = 1:1:8.

 $n_0 = 10^{15}$  M  $^{-3}$ ,  $R = 0.1$  OM,  $C = 0.25$  MK $\Phi$ ,  $L = 1$  MK $\Gamma$ ,  $P = 10^5$  Ha Для получения самосогласованного режима работы источника питания выполнить расчеты при значениях напряжения  $U_0 = 110$ ; 120: 130 кВ.

### Задание 3

1. Выполнить расчет параметров плазмы для ЭР  $CO_2$  — лазера<br>co следующими исходными данными  $d = 0.15$  м,  $S = 0.15 \times 1$  м<sup>2</sup>,<br>cocras емеси  $CO_2 : N_2 : He = 1:2:7$ ,  $P = 10^5$  Па,  $n_0 = 10^{14}$  м<sup>-3</sup>,  $C = 0.25$  мк $\Phi$ ,  $U_0 = 250$  кВ для трех значений индуктивности  $L = 0.8; 0.9$  if  $1$  MKT<sub>H</sub>.

2. Провести обработку результатов расчетов ,объяснить влияние пидуктивности разрядной цени на нараметры плазмы, длительность разряда.

#### **AHAJUS PESSIAT ATOR ANCAFHHAIX PACAFTOR**

На рис. 5 приведены типичные зависимости напряженности ноля Е, плотности тока  $i = I/S$ , сопротивления нлазмы  $R_p$ , вкладываемой энергии W и электронной концентрации n в разряде, получаемые в результате работы программы SPARKLE.

Характер данных кривых позволяет подразделить развитие самостоятельного разряда на три последовательные стадии. Первая стадия  $(0, t \leq \tau_1)$  характеризуется ростом напряжения на разряде до максимального значения  $E_0 = U_p/d$ , время достижения которого  $\tau_1 \geq 3L/R_p(0) = 10^{-6} \dots 10^{-11}$  c  $(13)$ 

зависит только от начальной концентрации электронов  $n_0$  (т. к.  $R_p$  (0)  $\sim n_0^{-1}$ ) и конструктивной нидуктивности L. На второй стадин  $(\tau_1 < t < \tau_2)$  - стадии формирования самостоятельного разряда - напряженность поля резко надает из-за эффективного размножения электронов проводимости за счет высокой скорости нонизации. Сопротивление плазмы также надает, хотя и остается достаточно высоким. Плотность тока и вкладываемая энергия

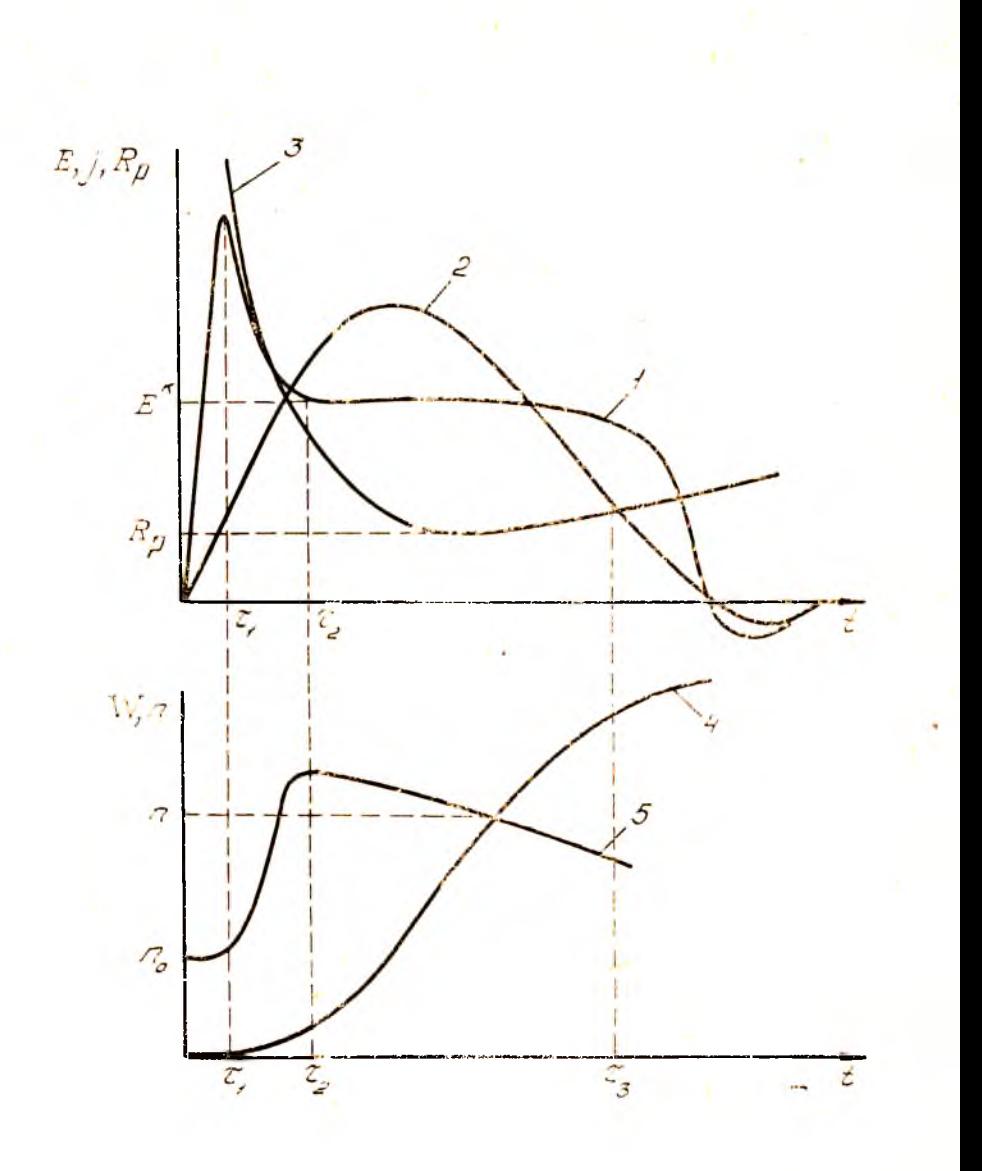

*Рис. 5.* / напряженность поля; *2* - плотность тока; — сопротивление разряда;<del>/— вкладывае</del>мая энергия; 5— концентрация электронов в разряде

малы. Время те зависит от величниы Е<sub>о</sub> и концептрации п<sub>о</sub> и при низких их значениях может быть достаточно большим (-1 мкс). В этом случае возможен локализованный искровой пробой, так как обычно  $E_0$  превышает пробивное значение напряженности  $E_{\text{KD}}$  для данного газа. Третья стадия  $(\tau_2 < t < \tau_3)$  характеризуется основным вводом энергии в разрядную область. Следует отметить, что квазистационарное значение напряженности Е\*, полученное в расчете по программе SPARKLE, хорошо совпадает с эмпирической экспериментальной зависимостью [7]

$$
E^* = \frac{24 (P_{eq2} + P_{\Lambda 2}) + 7 P_{th}}{P_{eq2} + P_{\Lambda 2} + P_{\Lambda}} \quad , \tag{14}
$$

где  $P_{CO2}$ ,  $P_{N2}$ ,  $P_{He}$  - парциальные давления компонент смеси.

Программа SPARKLE позволяет, варьпруя параметры L, C, Е0, найти «самосогласованный» режим работы источника питания. На рис. 6 приведены качественные зависимости наиряжения на

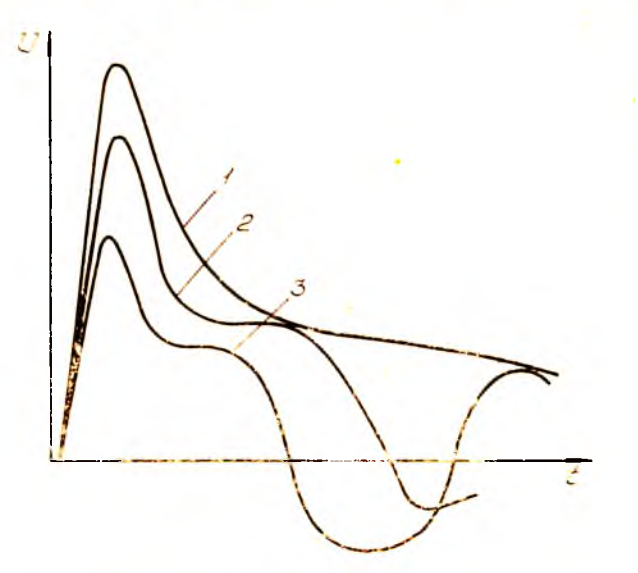

Рис 6. Режимы вклада энергии: 1-апериодический,

разряде от времени для разных значений  $U_0$ , задающих апериодический  $(U_0 < U_{\text{onr}})$ , согласованный  $(U_0 = U_{\text{onr}})$  и колебательный  $(U_0 > U_{\text{out}})$  режимы. При согласованном режиме обеспечивается максимальный вклад энергии за минимальное время  $t_n \approx \pi V CL$ для выбранной конструкции лазера.

#### **KOHTPOJISHBIE BOHPOCH**

1. Назовите основные способы формирования объемного разряда в плотных газах.

2. Проведите обоснование и получите рабочую систему уравнений для расчета параметров плазмы и оптимизации режимов ввода энергии в разрядную камеру ЭР СО<sub>2</sub> - лазера.

3. Перечислите требования к элементам системы электропитания ЭР  $CO_2$ —лазеров атмосферного давления.

4. Объясните принцип работы генератора импульсного папряжения Маркса.

5. Каково влияние параметров  $n_0$  и  $U_0$  на условия эперговклада в разряд?

6. Как определяются параметры  $\mu_c$ ,  $\alpha$ ,  $\beta$  в условнях разряда в смеси газов?

роль емкости С. в схеме лазера, приведенной на 7. Какова рис. 1?

8. Каков смысл «самосогласованного» режима работы неточника питания лазера?

#### БИБЛНОГРАФИЧЕСКИЙ СПИСОК

1. Жиравлев О.А., Шепеленко А. А. Газовый разряд в  $CO_2$ —дазерах КуАН. Куйбышев, 1988. - 59 с.

2. Гейман В. Г., Генкин С. А., Клименко К. А. Особенности формирования самостоятельного объемного разряда в больших межэлектродных промежутках. Журнал технической физики. 1985. № 12. С. 2347-2353.

3. Месяц Г. А. Генерирование мощных наносекундных импульсов. - М. Сов. радио, 1974.—256 с.

4. Браун С. Электромагнитные процессы в нлазме газового разряда. - М.: Атомиздат, 1951. - 374 с.

5. Ретер Г. Электронные лавины и пробой в газах.--М.: Мир. 1968.--400 с. 6. Гордиец Е. Ф., Осипов А. И., Шелепин Л. А. Кинстические процессы в газах и молекулярные лазеры. - М.: Наука, 1980. - 510 с.

7. Горячкин Д. А. Игуртанов В. М., Калинин В. П. СО<sub>2</sub>-лазеры атмосферного и сверхатмосферного давления с самостоятельным разрядом.--Изв. АН СССР. Сер. физ. 1982. № 10. С. 1877-1885.

Лабораторная работа № 2-4

# МАТЕМАТИЧЕСКАЯ ОБРАБОТКА ПНТЕРФЕРОГРАММ ГАЗОВЫХ ПОТОКОВ

Цель работы: Изучение метода обработки интерферограмм осесимметричных фазовых объектов; ознакомление с методикой решения интегрального уравнения Абеля; изучение оптической схемы экспериментальной установки; изучение методики обработ-<br>ки интерферограмм газовых потоков с помощ

Во многих вопросах газовой динамики ставится задача измерения параметров газового потока. Большей частью эти измерения проводятся с помощью датчиков. Измерения с помощью датчиков нмеют несомненные достоинства, но и определенные недостатки. Датчики вносят в поток возмущения, меняя в какой-то степени структуру потока. Кроме того с номощью датчиков, очевидно, возможны только локальные измерения. В этом отношении значитель ные удобства представляют оптические методы измерения: теневые удостны представить отнительс всторы померения. Текстов, вые, интерференционные и др. Вместе с тем, несмотря на ряд преи-муществ, оптические методы еще не нашли достаточно широкого применения. Это, по-видимому, связано с трудностями, возникаюприменения это, по видимому, свидать с трудностики, возникив<br>цими при интерпретации полученных результатов. В данной ра-<br>боте рассмотрены вопросы количественной обработки интерферограмм прозрачных сред с неоднородным показателем преломления. С показателем преломления можно связать плотность жидкостей, газов, их температуру, плотность электронов в плазме, концентрацию химических составляющих в реагирующих газах, а также механические напряжения в прозрачных моделях твердых тел.

# ЛИАЛИЗ ЧИСЛЕННЫХ МЕТОДОВ РЕШЕНИЯ УРАВНЕНИЯ АБЕЛЯ

В интерференционных методах диагностики фазовых объектов (прозрачная среда) все измерения сводятся к измерениям показателей преломления по сдвигу полос на интерферограмме. Наиболее распространен осесимметричный фазовый объект в внде реактивных и тепловых струй, пламен, плазменных дуг. Введем координатную систему (рис. 1): ось *х*—параллельно направлению надаю-<br>щего света, ось *z* — по оси потока; R—раднус сечения осесимметричной неоднородности. Измерения можно ироводить в любой

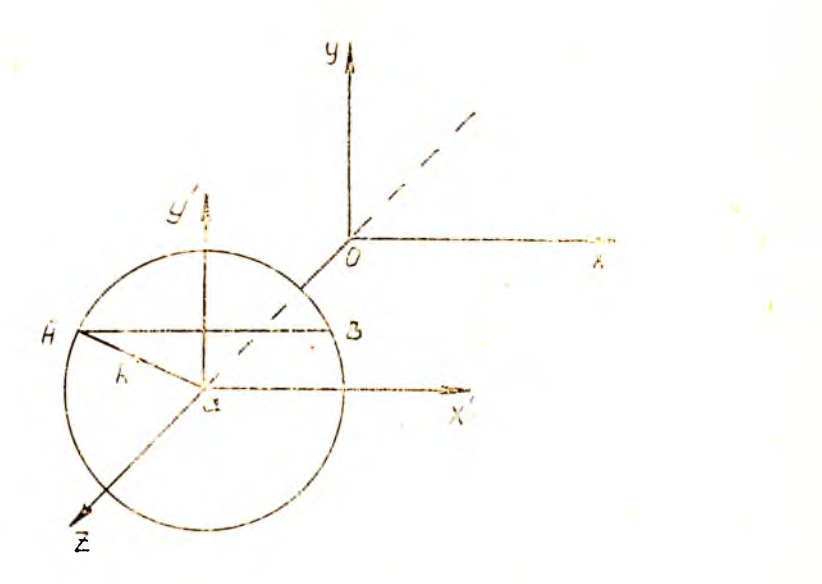

Рис. 1. Расположение систем координат

плоскости с заданной координатой  $z = a$ . В общем случае показатель преломления

$$
n = n(x, y, z), \tag{1}
$$

а для осеенмметричных объектов

$$
n = n \ (r, z), \tag{2}
$$

где r - текущее значение радпуса R.

Если пренебречь искривлением лучей, то их траектории будут прямые, параллельные оси х.

Пусть для одного плеча интерферометра показатель предомдения постоянен и равен  $n_0$ , а для другого *n* (x, y, z). Тогда сдвиг интерференционных полос в долях ширины полосы будет равен (см. рис. 1) [1, 2]

$$
q\left(y, a\right) = 1/\kappa \int_{\frac{1}{\lambda}}^{\frac{\beta}{\lambda}} \Lambda \, n \, dx,\tag{3}
$$

где  $\Delta n = n_0 - n$  или  $\Delta n = n - n_0$ . Выбор этих двух выражений определяется просто удобством: удобнее иметь дело с положительными величинами. В цилиндрической системе координат уравнение (3) переходит в интегральное уравнение Абеля [1, 2]

$$
q\left(y,\,a\right) = \frac{2}{\lambda} \int\limits_{y}^{\lambda} \frac{\lambda \, n\left(r,\,a\right) \, r dr}{\sqrt{r^2 - y^2}} \, . \tag{4}
$$

Показатель предомления по смещению полос можно найти с по мощью обращенного уравнения Лбеля:

$$
\Delta n (r, a) = -\frac{\lambda}{\pi} \int_{1}^{R} \frac{dq (y, a)}{y^2 - r^2} \,. \tag{5}
$$

Это решение точное, но, чтобы им воспользоваться, нужно экспериментально определить функцию  $a \, (y, a)$ . Решение (5) чрезвычайно чувствительно к экспериментальным погрепиностям определения функции q (у, а), т. е. данная задача относится к классу некорректных задач математики. Поэтому необходимо проводить предварительное «сглаживание» экспериментальных точек q (q, a).

Обычно отыскание  $\Delta n$  (r, а) по экспериментальным значениям q (y, a) проводится численными методами. Их можно разделить на два класса: методы, использующие уравнение (4), н методы, непользующие уравнение (5).

По-видимому, впервые численное решение уравнения (4) для онтических задач было предложено Х. Шардшным. Метод Шардшна независимо и для других функций разрабатывался Г. Меккером и др., по более известен как метод Пирса. Обращенное уравнение Лбеля (5) использовалось для численного интегрирования [5, 6].

Различные методы расчета отличаются удобством вычисления коэффициентов, трудоемкостью и точностью расчета.

# МЕТОДИКА ЛИНЕИНОГО ПРИБЛИЖЕНИЯ

В работе изучается простой и наглядный метод численного решения уравнения (4).

Разделим, как обычно, сечение осесимметричной прозрачной неоднородности на М кольцевых зон (рис. 2).

Будем считать, что в пределах одной зоны показатель преломления изменяется линейно. Легко показать, что в таком случае оптическая разпость хода в пределах одной зоны по липни К будет

$$
\delta_i = l_{i\kappa} \Delta n_i
$$

где  $\Delta n_i$  — разность показателей преломления для середниы *i-it* зоны,  $l_{ik}$  - геометрическая длина пути.

Из рис. 2 видно, что  $l_{ik} = 2(AC - BC)$ .

$$
\text{Take kak } OA = \frac{R}{M} \quad i, \quad OB = \frac{R}{M} \quad (i - 1), \quad OC = \frac{R}{M} \quad K,
$$

где

$$
l_{\rm ex} \Delta n_i = \frac{2R \Delta n_i}{M} \quad a_{\rm ex}.\tag{6}
$$

$$
\begin{cases} a_{ix} = V^7 i^2 - K^2 - 1 \quad (i-1)^2 - K^2 & \text{npu } i > K \\ a_{ix} = 0 & \text{npu } i \ll K. \end{cases} \tag{7}
$$

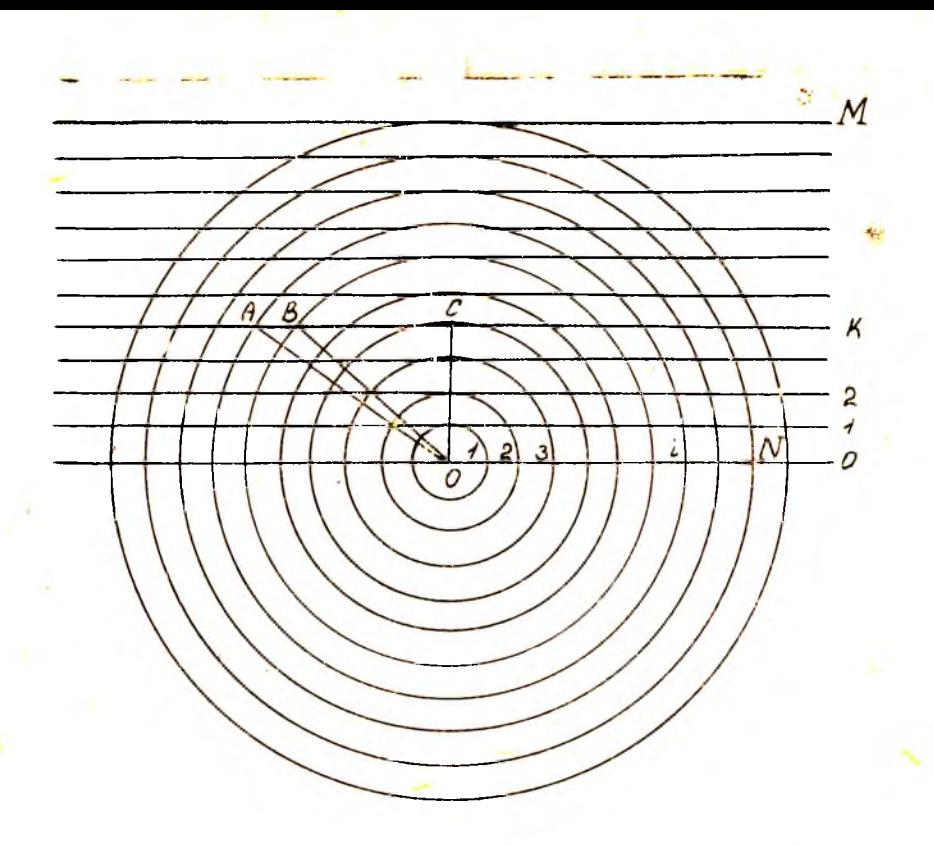

Рис. 2. Кольцевые зоны для вычисления разности хода лучей

В таблице приведены значения коэффициентов  $a_{\text{rx}}$ , полученные согласно (7), когда исследуемый объем среды разбит на  $M = 10$  кольцевых зон.

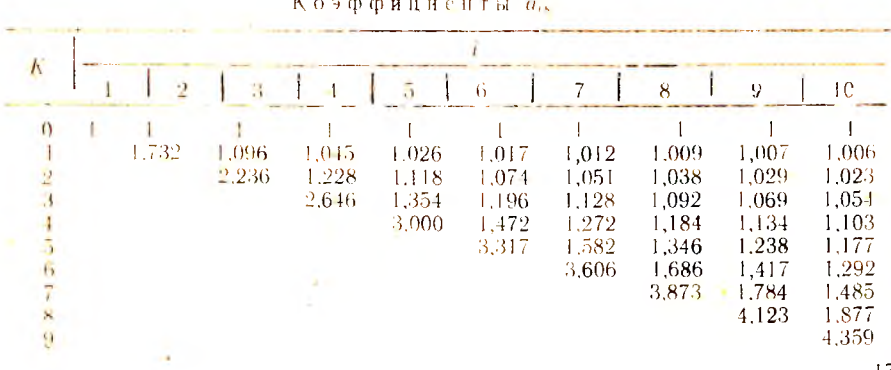

При наблюдении вдоль прямой, проходящей через центр К-й зоны, измеряемая величина диможет быть представлена как сумма локальных значений  $\Delta n_i$  от  $i = \kappa + 1$  до  $i = M$  с определенными коэффициентами аж:

$$
q_{\kappa} = \frac{2R}{M\lambda} \sum_{i=k+1}^{n} a_{i} \Delta n_{i}.
$$
 (8)

Задача нахождения *Ал-* сводится к решению системы линейных уравнений (при  $M = 10$ ):

$$
a_{1,0} \Delta n_1 + a_{2,0} \Delta n_2 + \dots + a_{10,0} \Delta n_{10} = \frac{M\lambda}{2R} q_0,
$$
  

$$
a_{2,1} \Delta n_2 + \dots + a_{10,1} \Delta n_{10} = \frac{M\lambda}{2R} q_1,
$$
 (9)

 $a_{10,9} \Delta n_{10} = \frac{M\lambda}{2 R} - q_9.$ 

Такая система уравнений иногда называется треугольный из-за своего внешнего вида. Решение системы (9) начинают с последнего уравнения. Найденное значение  $\Delta n_i$  подставляют в предыдущее уравнение и находят Хл<sub>і-1</sub> и т. д. Обычно этот метод решения называют методом исключения или методом Гаусса [7]. В общем виде система (9) записывается как

$$
\sum_{i=s+1}^{M} a_{i0} \Delta n_i = \frac{M\lambda}{2\pi} \quad q_{\kappa}, \ \kappa = 0, \ 1, \ 2, \ 3, \ \dots, \ (M-1). \tag{10}
$$

#### ПОГРЕШНОСТИ ОБРАБОТКИ ИНТЕРФЕРОГРАММ

При обработке результатов возникают погрешности, которые опредсляются несколькими факторами: аппроксимацией подынтегральной функции при решении уравнения. Мбеля с последующим его питегрированием; точностью измерения смещения нитерференционных полос; отклонением реальных физических условий от прииятых идеализаций (например, отклонением конфигурации исследуемого объекта от осевой симметрии); рефракцией световых лучей, проходящих через оптическую исоднородность. Рассмотрим влияние этих факторов на точность измерения.

Как показывает апализ результатов сравнения раздичных способов алгебраизации на модульных функциях, анпроксимация ошибки незначительна и составляет примерно 1 %. Она может быть оцецена в каждом конкретном случае с помощью численного моделирования.

Важной процедурой при обработке интерферограмм является

измерение смещения интерференционных полос. Измерение смещения полос осуществляется либо визуально, либо с помощью компаратов и измерительных микроскопов. Точность увеличивается. если обрабатываются полосы с меньшей относительной шириной. При измерении смещения основная трудность заключается в нахождении середины полосы. Эта задача упрощается при использовании фотометрических методов. Ошнбка при измерении смещения полос приводит к существенному возрастанию ошноки в определении распределения показателя преломления. Эта ошибка из-за неточного определения смещения полос возрастает пропорциональпо М<sup>12</sup>в то время, как ошибка аппроксимации уменьшается с увеличением зон пропорционально  $M = 5^2$ .

В схемах двухлучевых интерферометров точность измерений смещения полос составляет 0.1 ... 0.01.

К существенным ошибкам может привести отклонение луча света в результате преломления в исследуемом объекте. В случае применения интерферометрии для объектов со значительными  $\Delta n$ (плазменный канал) требуется проверять достоверность результатов обработки интерферограмм дополнительными исзависимыми метолами лиагностики.

### ЭКСПЕРИМЕНТАЛЬНАЯ ЧАСТЬ

## Изучение оптической схемы интерферометра

Оптическая схема питерферометра (рис. 3) собрана на скамье голографической установки УИГ-IM с использованием се юстировочных узлов. Одномодовое излучение лазера 1 (ЛГ52-1) прокодит через диафрагму 2 и расширяется объективом 3 (ОКП1-35). С помощью подупрозрачного зеркала 4 налучение разделяется на два пучка 4-5-4' и 4-5'-4'. Интерференционное поле днаметром примерно 60 мм локализуется на матовом стекле 7 и имеет однородную структуру при расстоянии между полосами примерно 0,3 мм. В плечо 5-4 интерферометра вводится фазовый объект S в виде потока нагретого воздуха, истекающего с малой скоростью (0,5 ... 1 м/с) на дюритовой трубки. Данная модель позволяет полагать, что давление воздуха Р - const и изменения показателя препомления и плотности воздуха происходят вследствие изменения температуры АТ:

$$
\Delta n = K \Delta \varrho = \varrho \frac{\Delta T}{T} \tag{11}
$$

где К — коэффициент Гладстопа---Дейла (К - 2.26 · 10<sup>-4</sup> м<sup>3</sup> · кг<sup>-1</sup>): Хо - изменение плотности газа;

Т - температура холодного воздуха.

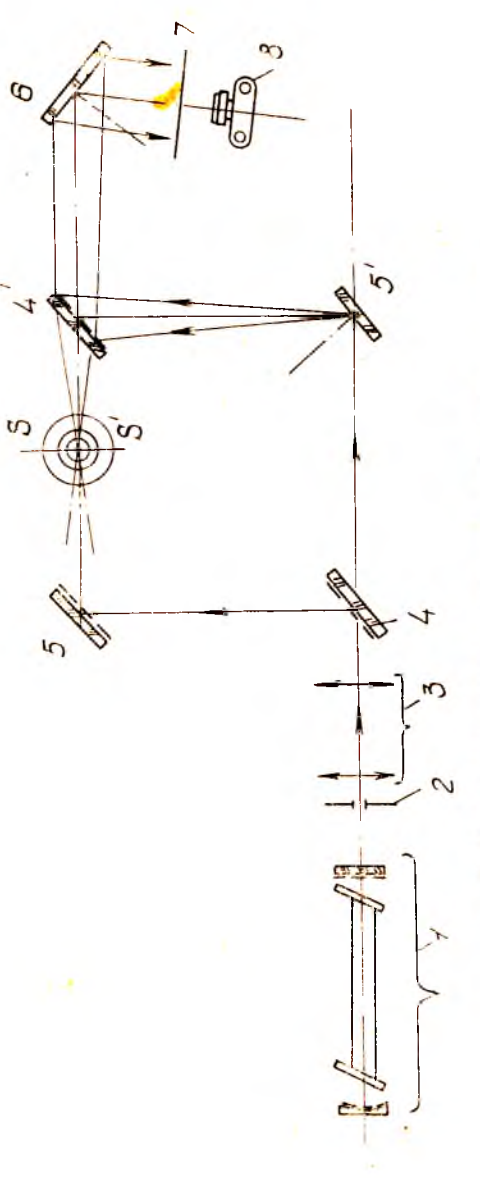

Рис. 3. Оптическая схема интерферометра Маха--Цендера;<br>1 - лазер ЛГ52-1; 2 - диафрагма; 3--объектив; 4,4' 5,5'-эер-<br>кала; 6 - поворотное зеркало; 7-экран; 8-фотоаппарат

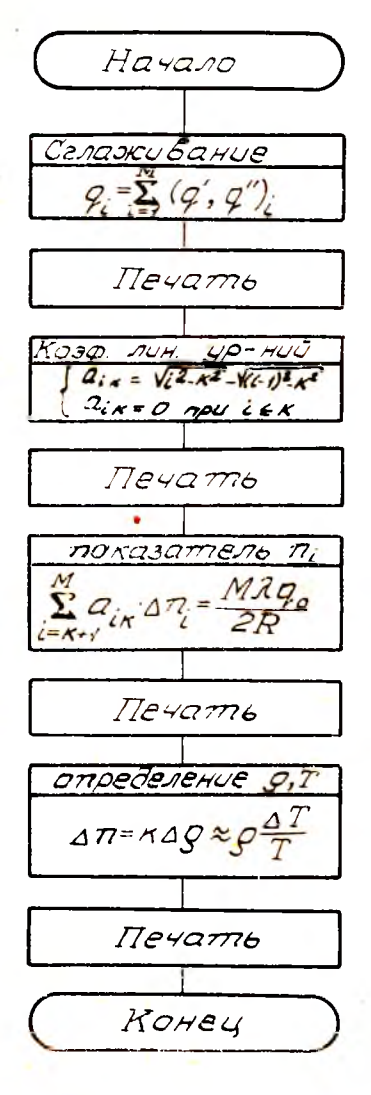

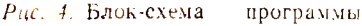

Подготовка исходных  $\partial$ *a* $H$ ных для обработки интерферограммы

1. Получить интерферограм-MV.

2. Определить необходимое для расчета количество  $30H$  M

3. Разбить рассматриваемую интерференционную полосу  $_{\rm Ha}$ заланное число зон.

4. Измерить смещение полосы в каждой зоне. Измерения в каждой зоне проводятся дважды: до верхней и пижней границ полосы  $(q' \oplus q'')$ . Получаем двухмерную матрицу смещений  ${q_1, q_2}$ , B KOTOPOH но строкам расположены смещения, соответствующие определенной зоне.

5. Определить по интерферограмме общую протяженность изучаемого участка полосы, которая соответствует размеру неоднородности в изучаемом объекте.

# Ввод исходных данных в ЭВМ

Система уравнений (10) для определения показателя преломления решается с помощью ЭВМ типа ДВК-2М. Блок-схема проприведена на граммы  $pnc. 4.$ Программа работает в диалоговом режиме. Во время работы программы необходимо ввести следующие начальные данные:

- $M$  количество зон  $\mu$  pasбиения, шт.;
- QI матрица смещений, MM:
- $DLIVOL$  длина волны,  $M$ :  $DLINEO$  - размер неодпородно-CTH, MM;

Z1 - масштабный размер, мм;

Z2 - размер масштабного фактора на интерферограмме, мм;

M1 - число компонент газа, шт.,

 $VS$  - матрица весового состава,  $\%$ ;

VGD - коэффициенты Гладстона - Дейла, м<sup>3</sup>/кг.

По окончании работы на нечать выводятся результаты счета в табличном внде:

 $M$  — номер зоны;

Q - сглаженная матрица смещений;

N - показатель преломления;

 $\mu$  — плотность, газа, кг/м<sup>3</sup>;

 $T$  — температура,  $^{\circ}$ C.

ВНИМАНИЕ! Впимательно следите за вопросами на терминале и правильно отвечайте на них.

#### $P$ ABOTA C  $\Theta$ BM

1. Загрузка операционной системы проводится только преподавателем.

2. Сигналом готовности терминала к работе является появление точки в левом нижнем углу. После появления точки можно подавать команду управления.

3. Запуск программы на решение осуществляется оператором  $PUN - STUDENT$ 

4. Внимательно следите за вопросами на дисплее.

ВНИМАНИЕ! а) Ввод неходных данных осуществляется клавишей  $\langle CR \rangle$ :

- б) стирание неверного спмвола осуществляется клавишей  $\langle DEL \rangle$ :
- в) перед вводом данных в машину еще раз проверьте их - исправить ошибку в данных дегче на этом этапе, чем после ввода их в ЭВМ.

5. Отключение ЭВМ производится только преподавателем.

#### КОНТРОЛЬНЫЕ ВОПРОСЫ

1. Назовите известные вам методы исследования оптически прозрачных объектов. В чем преимущество интерференционного метола?

2. Назовите приближенные методы решения уравнения Абсля.

3. Какие виды погрешностей возникают при интерферометрических исследованнях? Методы борьбы с ними.

4. Объясните методику определения величины смещения интерференционных полос.

5. Чем объясняется ширина интерференционных полос на экpane?

 $2.9$ 

6. Каково назначение объектива и диафрагмы в оптической схеме интерферометра?

7. Можно ли применять рассмотренный метод обработки интерферограмм для плазменных объектов (электрической дуги, искры)?

8. Какие виды фазовых объектов исследуются с помощью интерферометрии?

9. Как геометрия фазового объекта влияет на методику обработки интерферограмм?

10. Как определить коэффициент Гладстона— Дейла для смеет газов?

## *Б И Б Л И О Г Р Л Ф И Ч Е С К И П С П И С О К*

1. *Скотников М. М.* Теневые количественные методы в газовой динамике.-М.: Паука, 1976. — 159 с.

2. *Кувнецоаа 3. И. Щеглов* ,7. Л. Методы диагностики высокотемпературной плазмы,- М.: Атомиздат, 1974.— 159с.

3. *Финке льбург В.. Меккер Г.* Электрические дуги и термическая плазма,— М.: Мзл-во иностр. лит., 1962 369 с.

1. *Пирс У.* Д. Расчет распределения по радиусу фотонных излучателей в симметричных источниках // Получение и исследование высокотемпературно:, плазмы: СО/' Ред. *В.* Л. *Фабрикант*.- М.; Изд-во иностр. лит.. 1962.-- -221 с.

5. *Бабичев Ю. Д., Емельянов В. А., Скотников М. М. О*пыт расчетов осесимметричного распределения показателя преломления // Физические методы исследования прозрачных неоднородностей: Сб./ ДНТП. -М., 1975. – С. 81—86.

6 *Васильев* ,7. *А.* Теневые методы.— М.: Наука, 1968.— 210 е.

7. *Мак-Кракен* Д.. *Дорн У.* Численные методы и программирование на Ф О Р Т Р Д Н е .- М .: Мир, 1977,— 584 е.

Составители: *Журавлев Олег Анатольевич. Баранов Игорь Владимирович, Захаров Валерий Павлович. Кислецов Александр Васильевич. Кривопустов Александр Викторович*

## ЛАЗЕРНАЯ ТЕХНИКА

Задание 6

Редактор А. П. Захардяев а Техн. редактор Н. М. К а л е н к Корректор Н. С. К у п р и я н о в а

Сдано в набор 24.1 1.89 г. Подписано в печать 15.01.90 г Бумага оберточная. Гарнитура литературная. Печать высокая. Уел. п. л. 1,37. Уч.-изд. л. 1,36. Т. 300 экз. Заказ 1045. Бесплатно.

Куйбышевский ордена Трудового Красного Зйамени авиационный институт имени академика С. П. Королева 443086, Куйбышев, Московское шоссе, 34.

Тип. ЭОЗ Куйбышевского авиационного института, 443001, Куйбышев, ул. Ульяновская. 18